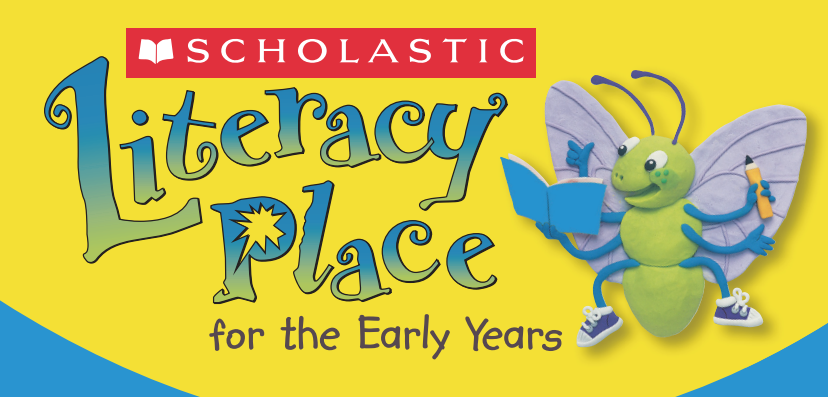

ASCHOLASTIC

IF'S M

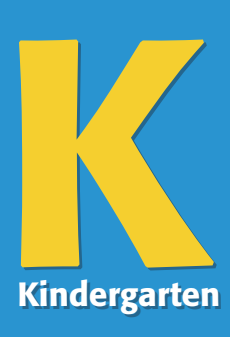

# **Magazine Magazine Shared Reading Teaching Plans Shared Reading Teaching Plans**

Wörld

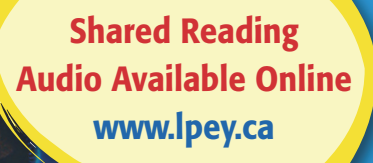

Great games

Camping with dad

How are shadows made?

#### **It's My World Teaching Plans Copyright © 2006 Scholastic Canada Ltd. 175 Hillmount Road, Markham, Ontario, Canada, L6C 1Z7.**

Literacy Place for the Early Years

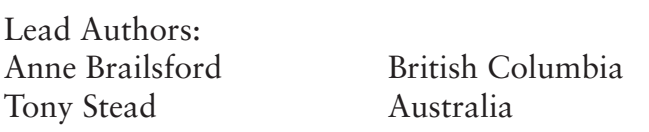

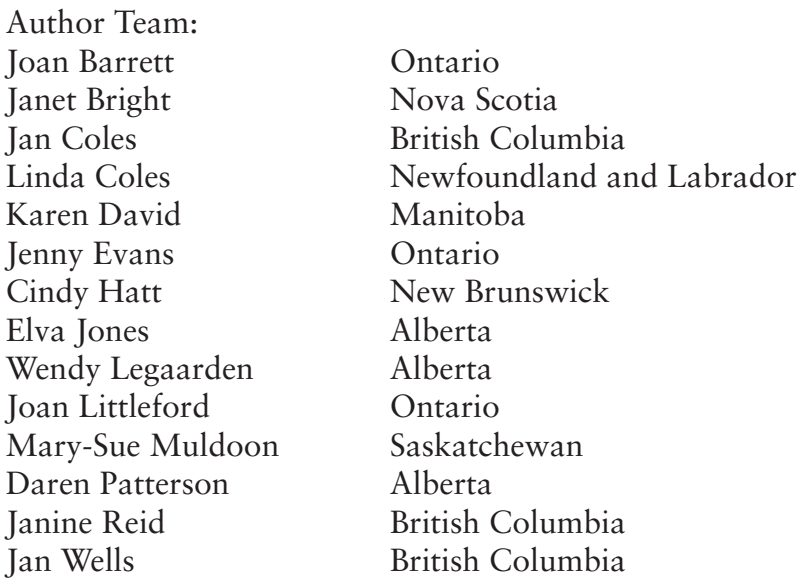

All rights reserved.

Pages designated as reproducible with the following icon  $\leq$  may be reproduced under license from Access Copyright, or with the express written permission of Scholastic Canada, or as permitted by law.

All rights are otherwise reserved, and no part of this publication may be reproduced, stored in a retrieval system, or transmitted in any form or by any means, electronic, mechanical, photocopying, scanning, recording or otherwise, without the prior written consent of the publisher or a license from The Canadian Copyright Licensing Agency (Access Copyright). For an Access Copyright license, visit www.accesscopyright.ca or call toll free to 1-800-893-5777.

ISBN 978-1-4430-8075-0

V001

# **Online** Resources

See Kindergarten of the *Literacy Place for the Early Years* website for fluent readings that accompany this magazine.

www.lpey.ca

# Table of Contents

## It's My World Introduction

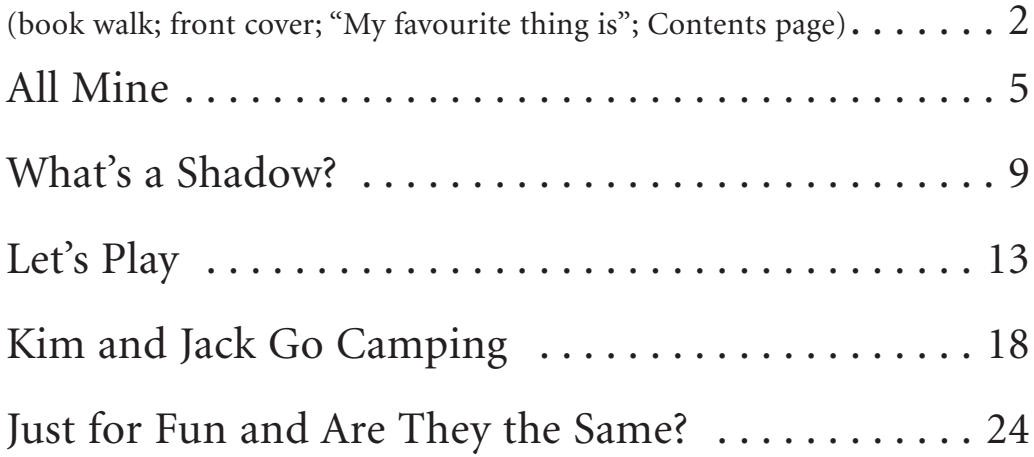

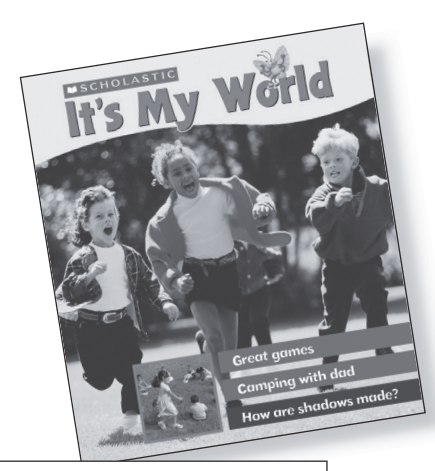

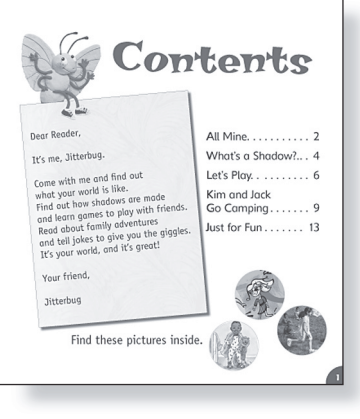

# It's My World Introduction

#### **Text Type: Variety of Text Types**

**Summary:** This magazine contains five selections (a poem, an explanation, a procedure, a short story, and a fun page) that will appeal to kindergarten students. A variety of text types are offered within this single text format.

#### Text Features

- table of contents
- ▶ letter
- headings

#### Visual Literacy

- visual puzzle
- inset photos/pictures
- captions
- speech bubble

#### Print Concepts

- variety of fonts and print sizes
- parentheses
- bullets
- numbered steps
- variety of punctuation

### Reading Strategies

#### Comprehension

- predicting
- making connections: text to self

#### Working with Words

- attending to print

## Assessment Opportunities

Note each student's ability to:

- attend to print
- make predictions
- make text-to-self connections

In this introductory lesson, students are introduced to the magazine and some of its features through a book walk. This lesson focuses on opportunities to activate background knowledge and encourage predicting. Teaching Tip :

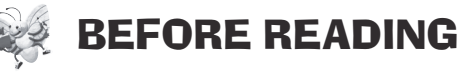

#### *Activating and Building Prior Knowledge*

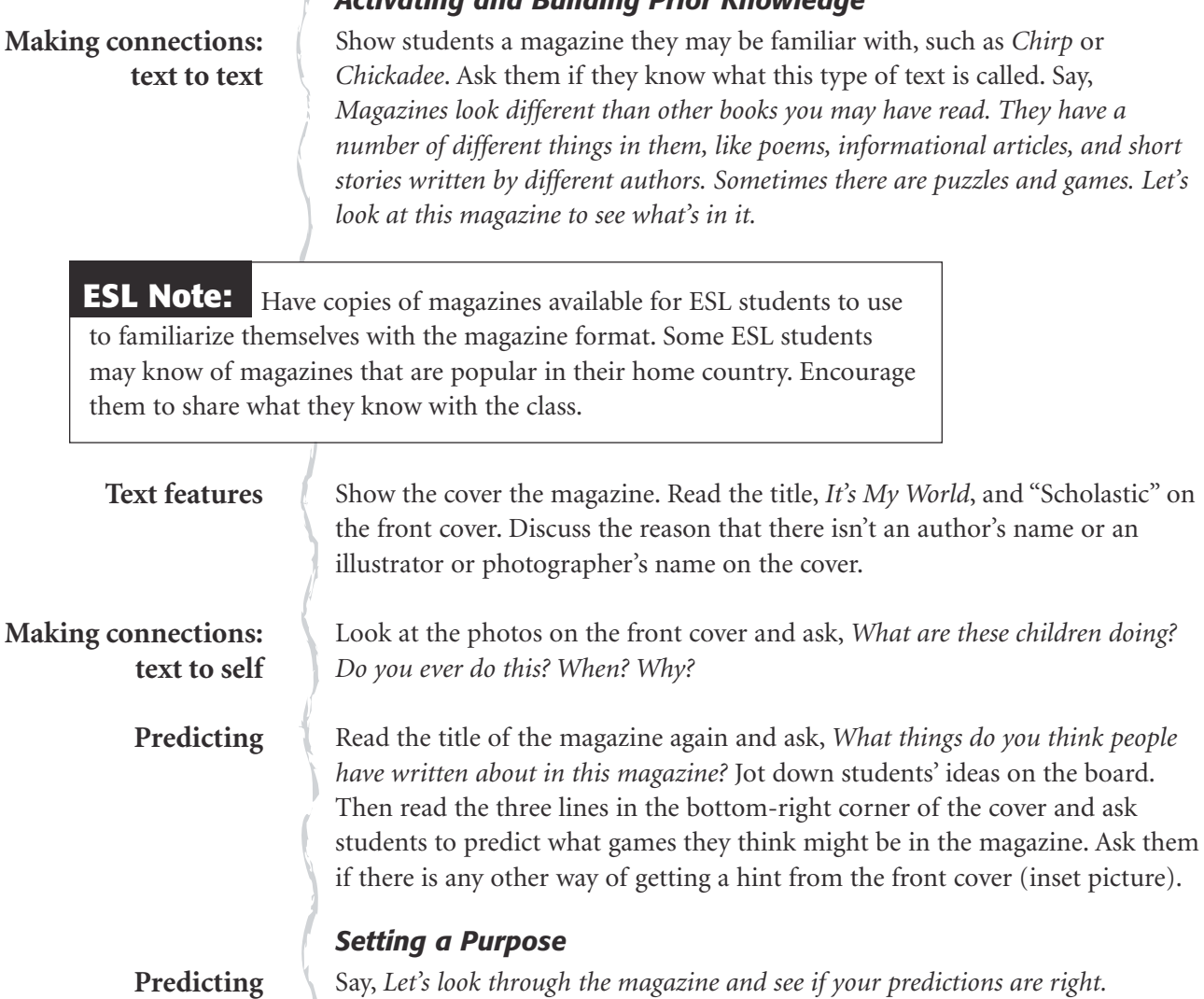

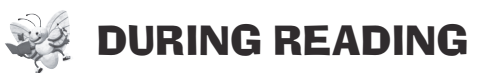

**Visual literacy**

Draw students' attention to the pictures on the inside front cover. Have them look at the layout of the pictures and the corresponding caption with each child's name in bold print.

#### **Teaching Tip:**

You may wish to return to this page after the book

walk or another day and read it with students, then have them draw a picture of

their favourite thing.

#### **Text features**

Point out the letter from Jitterbug on the Contents page and ask students if any of them have ever sent a letter to or received a letter from a friend. Point out the inset photos and say, *These give us more hints of what we will find in the magazine.* Discuss the purpose of the numbers after each item in the Contents.

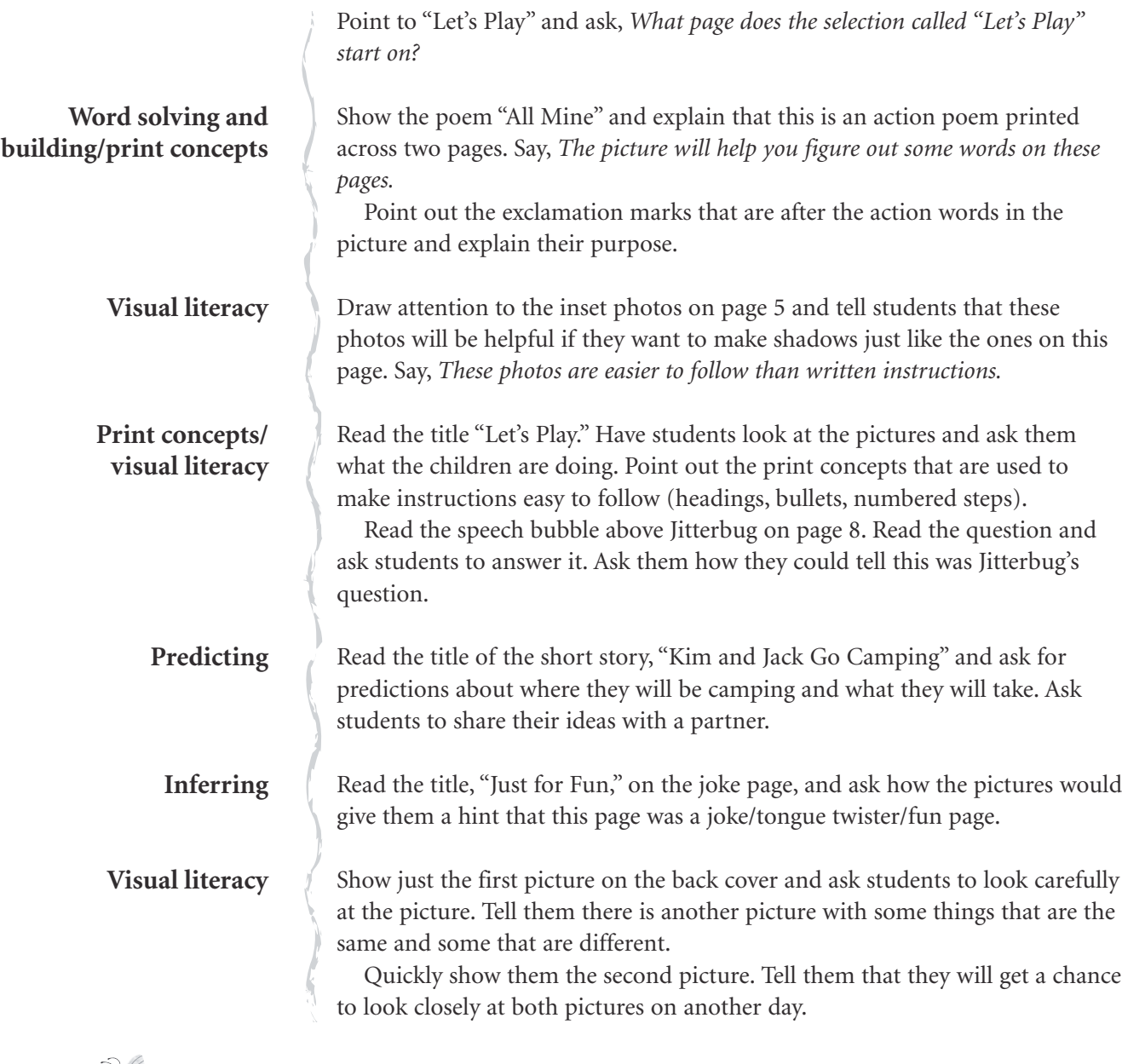

### AFTER READING

**Predicting**

Students have now been introduced to the magazine format. Ask them if they were right about what they thought would be in the magazine. Have them share their ideas their partner.

Have students share some of the features of magazines that they have learned. List their responses on chart paper or on the board. Say, *We willlearn more about the special things that magazines have when we read this magazine together.*

#### Teaching Tip:

The selections in this magazine can be revisited throughout the year. You may wish to let your students choose the first selection you read.

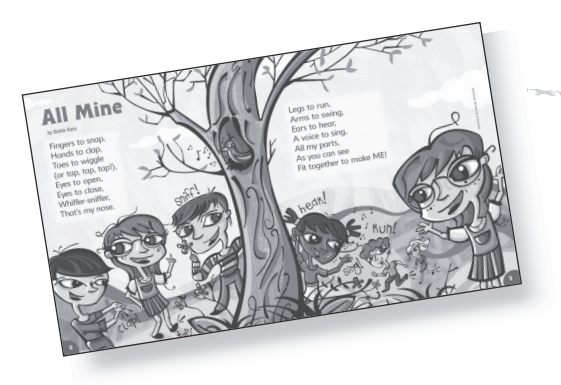

# All Mine

## (pages 2–3)

*Written by Bobbi Katz*

*Illustrated by Amanda Woodward*

#### **Text Type: Fiction: Description — Poem**

**Summary:** This poem is told from the point of view of a narrator describing all the parts of the body that fit together to make "ME!"

## Text Features

#### Visual Literacy

- labels on the illustration

#### Print Concepts

- parentheses
- exclamation marks
- word *ME!* all in capital letters

## First Reading

## Reading Strategies

#### Comprehension

- analyzing
- making connections: text to self

#### Working with Words

- tracking print
- using picture cues to solve unfamiliar words

## BEFORE READING

**Text features**

#### *Activating and Building Prior Knowledge*

Read the title and author's name and then have students look at the illustration. Ask them to name all the things that the children in the picture are doing. Record their responses, using single words or simple drawings. Point out and read the labels on the illustration.

## Assessment Opportunities

Note each student's ability to:

- track print
- analyze to identify the main ideas
- make text-to-self connections
- use picture cues to solve unfamiliar words

#### **Making connections: text to self**

Refer to the list the class created. Ask students to say what body part they use to perform each of the actions in the list. Beside each action, write or draw the body part that students identify.

To familiarize ESL students with body parts language, use a large drawing of a person and label the different parts (hands, eyes, legs, etc.) as a group. **ESL Note:**

how you approach this topic.)

**Analyzing**

#### *Setting a Purpose*

*Let's read this together to see what the author tells us about all the things the children are doing in the picture. As we're reading, pay attention to what body parts are mentioned in the poem.*

## DURING READING

Point to the title and read it again. Ask, *How do we know this is the title of the poem?* Discuss the red print in larger type. **Text features**

Say, *I'll read the poem, pointing to the words as I do. Follow the words as I point to them and join in on any of the words you know.* **Tracking print**

**Language predictability**

Pause at the end of page 2 and ask, *Who knows what* whiffer-sniffer *means*? If students have difficulty, reread the last two lines on the page. Briefly discuss why the author might call a nose a *whiffer-sniffer*.

Refer to the list of actions and body parts that students identified before the reading. Ask if anything on the list is not included in the poem. Then ask if

the poem contains any actions or body parts that are not on the list.

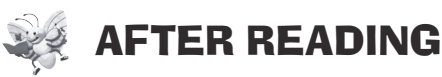

**Analyzing**

**Making connections: text to self** Talk about whether students have all the body parts mentioned in the poem. Together as a class, have students point to each body part on themselves as they say the words. Reflect on how the poem is written by a person who is talking about his or her own body, but that we all have these body parts. Next, ask if they can do all of the actions mentioned in the poem. This might lead into discussion about how some people are unable to perform some of the actions in the poem because of physical disabilities. (If there are any students

in the class who have physical disabilities, you will need to be sensitive about

**Print concepts**

Talk about why the word *ME!* is capitalized and has an exclamation mark after it. Discuss the way that these print elements affect how we read. Demonstrate how *ME!* would be read with and without the exclamation mark and capitals. Challenge students to find another exclamation mark in the poem. Then have one student show how "tap, tap, tap" would be read with and without the exclamation mark.

Point out how the illustration and labels help us solve unfamiliar words. Model by reading the first two lines of the poem, pausing before the word *clap*. Say, *I wonder what this word is. If I look at the picture, I can see the same word*. Point to the label *clap*! *The boy is clapping his hands, so this word must be* clap. Then reread the entire first two lines and say, *Yes, that makes sense so that must be correct.*

## Second and Further Readings

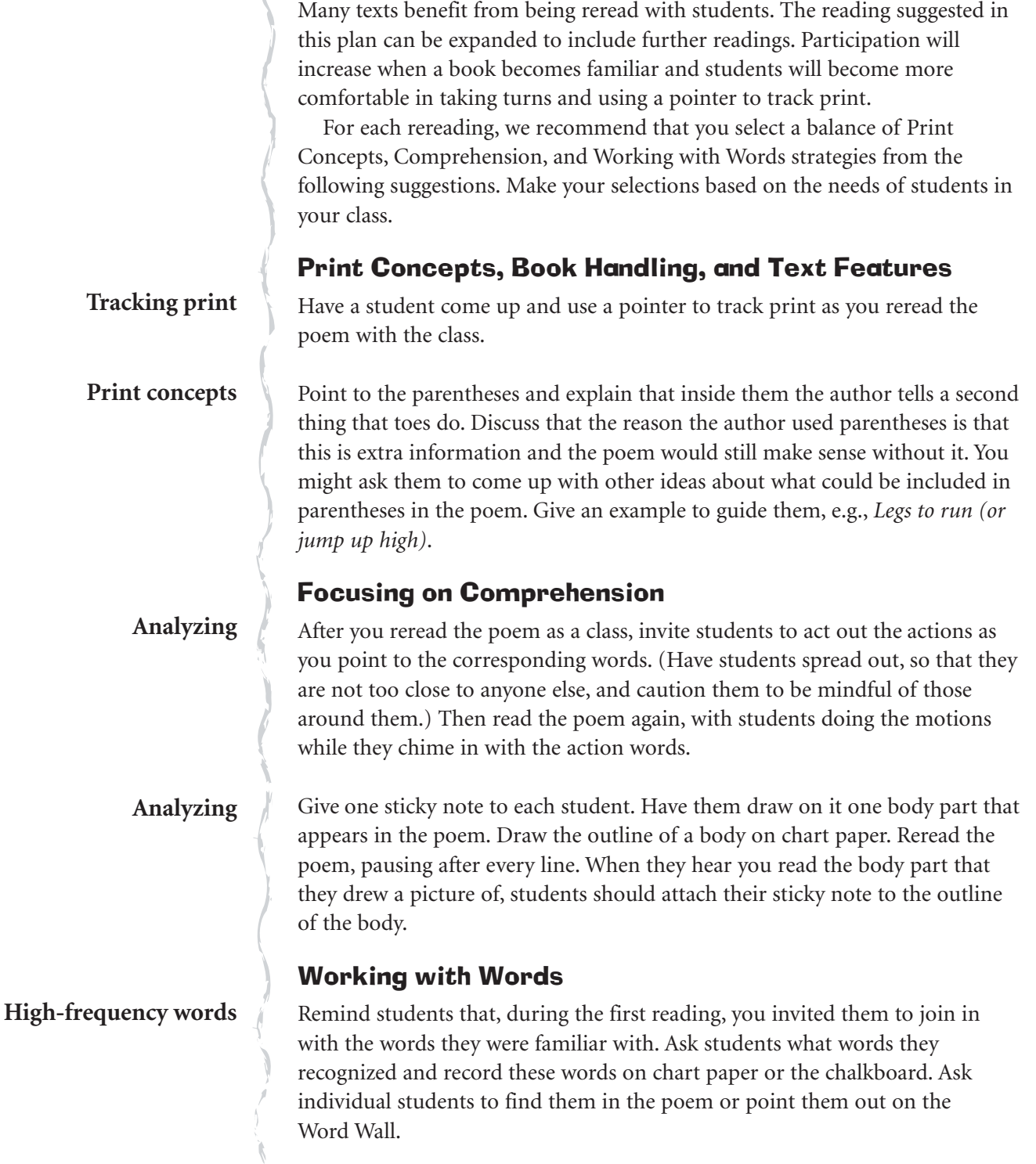

Instruct students to find a partner. Tell them that one student will point to each child in the picture and the corresponding action word, and the other student will perform the action. Then they switch roles.

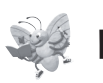

### RESOURCE LINKS

You may wish to do some of these optional follow-up activities. Choose those that best meet the needs and interests of your students.

#### Writing

Give each student a piece of paper with *ME!* at the top. Have them draw themselves with all the body parts mentioned in the poem. Tell them to label each body part, referring to the poem for guidance, if necessary. Then have them print a caption at the bottom of the drawing, telling about an action they can do. (Some students may require assistance with their caption.)

Copy the poem onto chart paper, but put blank lines in place of the action words. Invite students to come up with ideas for alternative actions (e.g., "Fingers to point, Hands to wave, ..."). Once your class poem is done, read it with students, encouraging them to act out the new actions. Then display the poem by hanging it on the wall. Before you begin this activity, you may wish to take a look at the Description text-type study in the *Writing Guide*.

#### Independent Reading

Make the six small versions of *It's My World* and the online audio available for students. Encourage students to reread the poem individually or with partners, using the pointer and actions.

Gather a selection of picture books on the body or on body movement for reading individually or in pairs.

#### Working with Words

Once concepts have been introduced in context, see the focused lessons in the *Working with Words Guide* for more direct instruction for those students who need it.

#### Read Aloud

Read to the class another example of a poem about the body.

## TO

#### Home Links

Make copies of the poem that the class created and give each student one to take home. Encourage students to read it with family members and to show the actions that go with the poem.

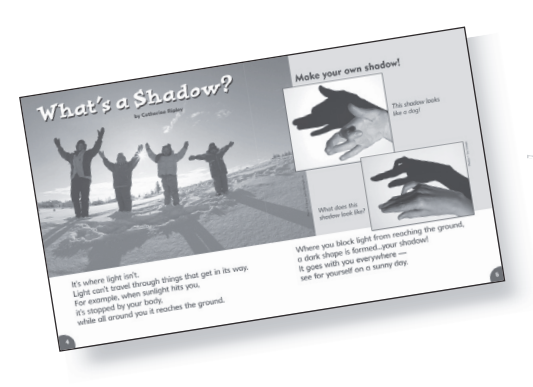

# What's a Shadow?

### (pages 4–5)

*Written by Catherine Ripley*

#### **Text Type: Non-fiction: Explanation**

**Summary:** The two-page article explains what a shadow is and how shadows are formed. It includes instructions on how to make shadow puppets.

## Text Features

#### Visual Literacy

- inset photos
- captions

#### Print Concepts

- question marks, ellipses, dash
- contractions (*what's*, *it's,* and *isn't*)

## First Reading

## Reading Strategies

#### Comprehension

- analyzing
- making connections: text to self and text to world

#### Working with Words

- tracking print
- understanding contractions
- using letter and context cues to solve unfamiliar words

## BEFORE READING

**Making connections: text to self and text to world**

## Assessment Opportunities

Note each student's ability to:

- track print
- analyze to find main facts
- make connections by linking text information to background knowledge

## *Activating and Building Prior Knowledge*

Pick a sunny day and have students go outside and stand in the sunlight. Ask them to look all around them and see if they can find their shadow. Once back in the classroom, have students talk to a partner about their shadow and describe what it looks like. Elicit students' previous knowledge about shadows by asking, *What do you think causes a shadow? Why don't you always have one?*

Display the article and then read the title and the author's name. Invite students to come up and point to the shadow of each person in the photograph. Draw students' attention to the two inset photos and read the heading, "Make your own shadow!" Ask, *Have you ever tried to make a shadow puppet?* After they have shared their responses, ask students to try to figure out what the two animals are. Create a list for each photo, using words or simple drawings of students' predictions. *Setting a Purpose* **Text features Inferring/predicting**

**Analyzing**

*Let's read this book to see if we can learn more about shadows and how to make interesting shadows of our own.*

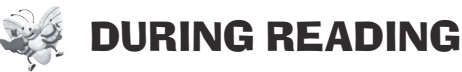

Read the book to the class, tracking the print as you do. Invite students to join in the reading if they feel confident enough. As you read the book, clarify difficult vocabulary, e.g., *reaches*, *shape*, and **Tracking print Language predictability**

*formed*, by asking questions to explore meaning.

Stop at the end of page 4. Ask students, *What do you think happens to sunlight when it hits you? Why do you think it doesn't go through your body?* Take a moment for a couple of students to give their ideas. **Inferring**

After reading the rest of the main text, point out the print accompanying the inset photos and explain that they are called captions. Then read the captions. **Visual literacy**

## AFTER READING

Refer to the list of predictions created before the reading about the shadow puppets. Ask for a show of hands to see how many students guessed correctly what the first shadow was. **Predicting**

**Inferring**

Look at the second picture and refer to the list of guesses made earlier. Discuss each guess. When the correct answer (crocodile) comes up, talk about the parts of the picture that lead students to believe it is a crocodile, even though nothing says it is a crocodile.

ESL students may not be familiar with the animals (dog and crocodile) portrayed by the shadows on page 5. Have pictures of each animal available. **ESL Note:**

**Analyzing**

**Word solving and building**

Explain what a fact is and have students give you some facts about shadows from the article or their own prior knowledge. Record their responses on chart paper with the title "Facts about Shadows."

Direct students' attention to the first line on page 4 and point out the words *it's* and *isn't*. Explain that each word is a *contraction*, which is a way of putting two words together in a short form. Put the words *it is not* on the board with magnetic letters and show how they can make the contractions.

## Second and Further Readings

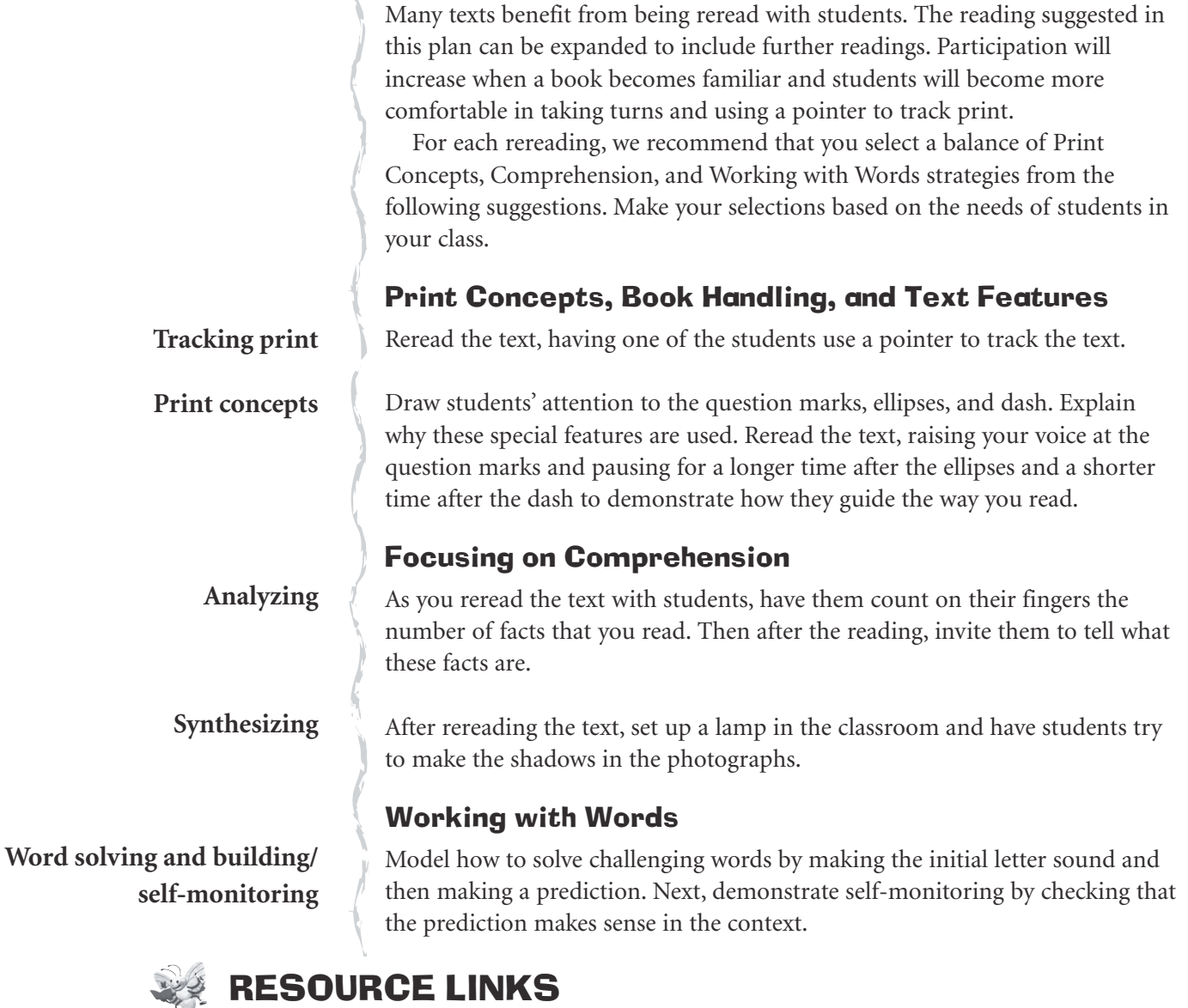

You may wish to do some of these optional follow-up activities. Choose those that best meet the needs and interests of your students.

#### Writing

With students, brainstorm a science topic that they have learned about in class or another topic that they are familiar with. Pick one and ask students to share facts that they know about the subject. As a Shared Writing activity, write an explanation like "What's a Shadow?" You may wish to refer to the Explanation text-type study in the *Writing Guide*.

Set up a lamp and give students an opportunity to try to make their own shadow puppets. Hand out sheets of paper and have each student draw a picture of their hand making the shadow. They can then write underneath it "What does this shadow look like?" Instruct them to record the answer underneath (e.g., *bird*), keeping in mind that some students will need assistance with this step. They then paste a strip of paper, like a door, over the answer to hide it. Put all the sheets of paper together in a book and add a title page: *Our Shadow Puppets*.

#### Independent Reading

Make the six small versions of *It's My World* and the online audio available for students. Invite students to use these materials to read the book independently.

Collect a selection of books on the subject of shadows for individual or partner reading.

Make available the book the class created, *Our Shadow Puppets*, and invite students to read it.

#### Working with Words

Once concepts have been introduced in context, see the focused lessons in the *Working with Words Guide* for more direct instruction for those students who need it.

See also the specific Building Words lesson ("Ground") in the *Working with Words Guide*.

#### Read Aloud

Read to the class another example of an explanation about shadows or about a related topic. For example, you may wish to follow up with information on sundials.

#### Home Links

Ask students to go home and see if they can find more information about shadows. Encourage them to look for the shadow of a car or a tree and watch to see if there are any changes in the shadow as the day progresses.

Alternatively, have students take turns bringing home the book you created, *Our Shadow Puppets*. They can read the book with family members and recreate the shadow puppets in it.

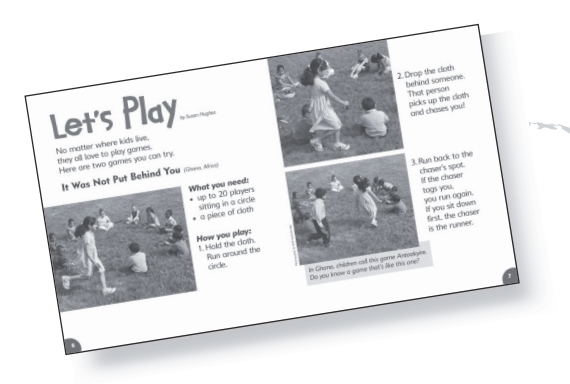

# Let's Play

## (pages 6–8)

*Written by Susan Hughes*

*Photographed by Wolf Kutnahorsky*

**Text Type: Non-fiction: Procedure — Instructions**

**Summary:** This text tells students how to play two different games. One game comes from Ghana and the other from the Inuit of Canada.

## Text Features

#### Visual Literacy

• captions

#### Print Concepts

- headings
- bullets
- numbering

# First Reading

## Reading Strategies

#### Comprehension

- predicting
- making connections: text to self
- $\blacktriangleright$  sequencing

#### Working with Words

- attending to print
- using picture cues to solve unfamiliar words and concepts

## Assessment Opportunities

Note each student's ability to:

- attend to print
- make connections: text to self
- predict what the games are called
- sequence the steps of the games
- use picture cues to solve unfamiliar words and concepts

## BEFORE READING

**Making connections: text to self**

#### *Activating and Building Prior Knowledge*

Read the title and author's name. Ask students what games they like to play. Have them describe to a partner one of the games they play when they are outside. Invite some students to share their responses and make a list of these games. Save this list for a later activity.

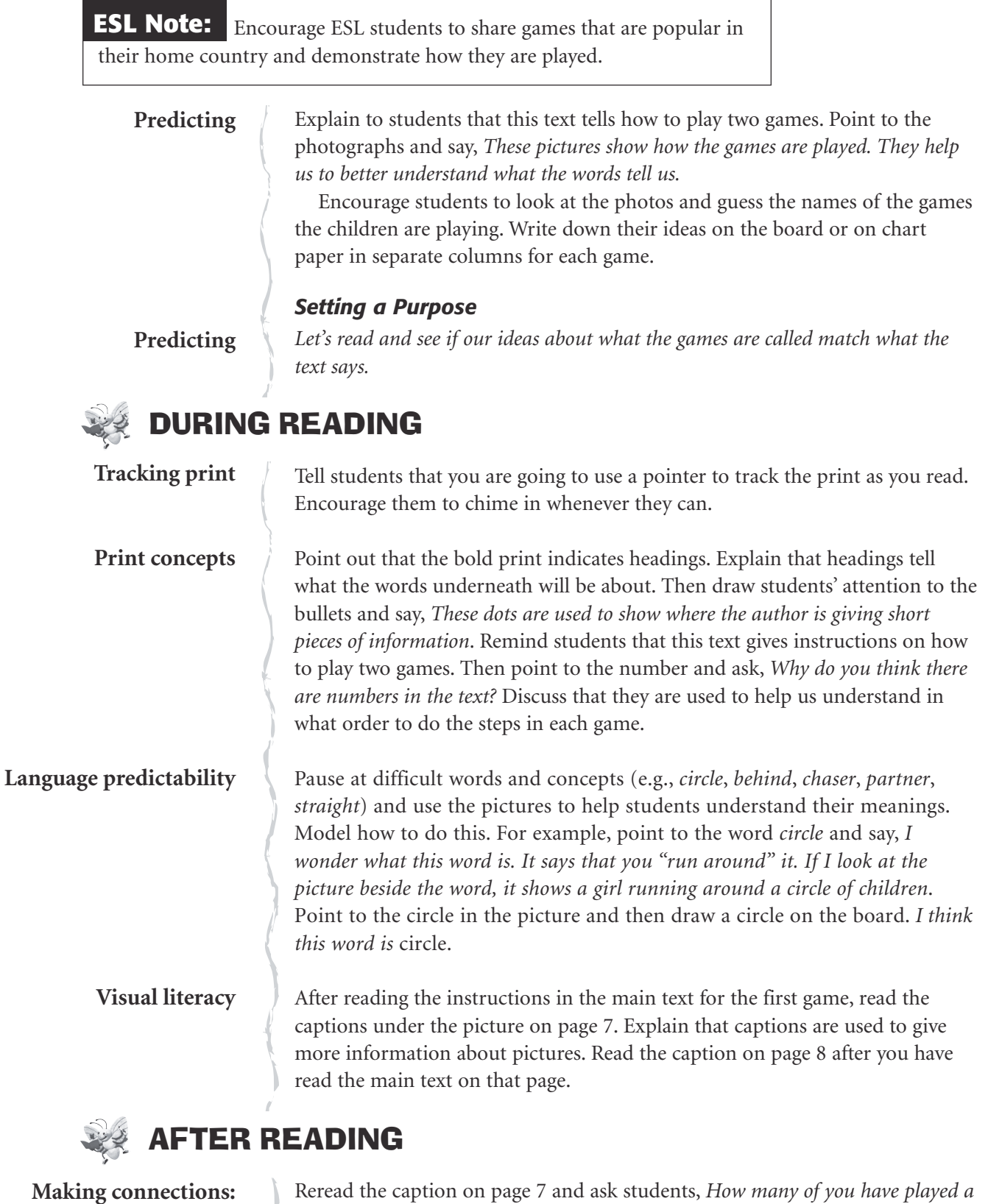

**text to self**

Reread the caption on page 7 and ask students, *How many of you have played a game like this one?* Tell them to raise their hands. Then ask some individuals what their version of the game is called. If that name is already on the board or chart paper, point to it. Otherwise, add it to the list. Also ask if students have played a game like the one on page 8.

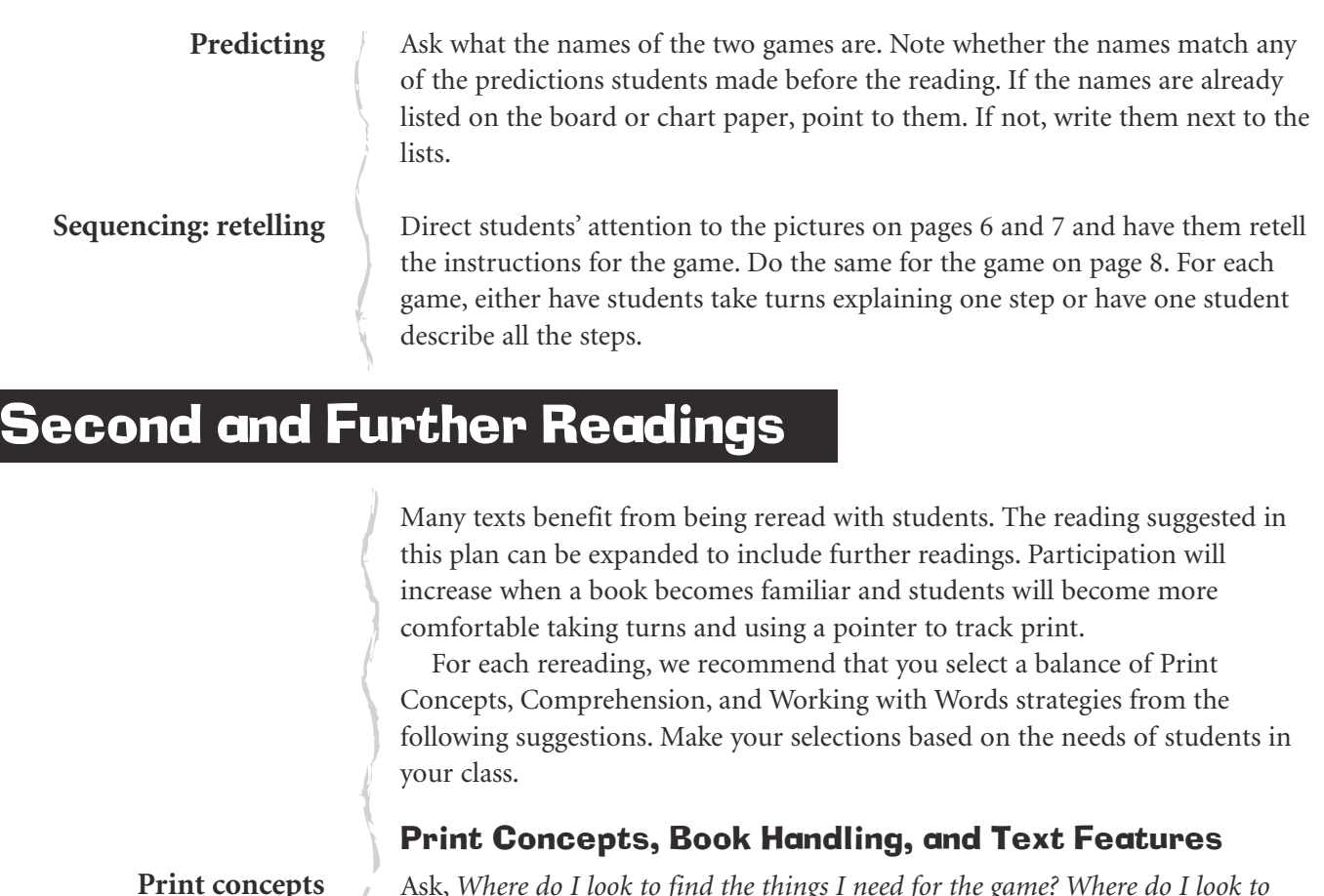

Ask, *Where do I look to find the things I need for the game? Where do I look to find out how to play? How do I know this is where I should look?* Discuss how headings help us locate information quickly and easily. Then ask, *How many people and/or things do I need for this game? How many steps are there for this game?* Allow students to answer and then ask them, *How do you know?* Emphasize the importance of bullets and numberings to help convey information.

Talk about how this text has a lot of information presented in different ways. There are headings, lists, and captions, and it is important to know how to read a text like this. Ask a student to come up and point with his or her finger to show in what order to read all the text on page 6. Have two other students come up and do the same for pages 7 and 8. **Tracking print**

#### Focusing on Comprehension

**Synthesizing**

**text to world**

**Making connections:**

Give the class an opportunity to play one of the games in the text during gym class. Afterward, ask students to describe in their own words how they played each game.

Ask students to recall the names of the games in the text and their own names for these games. Refer them to the list you made earlier of the games students play outside. Ask students to come up with alternative names for these games (e.g., tag: chase; hide-and-seek: search-and-find).

**Language predictability/ self-monitoring**

**Word solving and building**

#### Working with Words

Model how to solve difficult vocabulary. Point to the word *chaser* and say, *I wasn't sure what this word meant when I first read it, but then I saw that it looked a lot like the word* chases. Point to *chases*. *I realized a* chaser *must be someone who chases. If I read the sentence again, this makes sense.* 

Use magnetic, plastic, or card letters to spell the word *chase*. Then add an "r" to show how to change the word to *chaser*. Talk about how there are other words that can be changed in the same way. Spell the word *dance* and then add "r" to make it *dancer*. Once students understand the concept, spell a word and have a student come up and add the "r." Some examples are *write*/*writer*, *skate*/*skater*, *drive*/*driver*, *bike/biker*. If students seem ready to take on an added challenge, show them how some words can change in the same way by adding "er," e.g., *sing*/*singer*, *read*/*reader*, *teach*/*teacher*, *paint*/*painter*.

**Teaching Tip:** If it seems more appropriate for your class, you may wish to make the above an oral activity only. After giving examples of how words can be changed by adding the "er" sound, ask students to come up with some examples of their own.

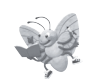

## RESOURCE LINKS

You may wish to do some of these optional follow-up activities. Choose those that best meet the needs and interests of your students.

#### Writing

As a class, create instructions for how to play a game. Have students choose a game. Write the title "How to Play \_\_\_\_\_\_\_\_\_\_\_\_\_" at the top of a piece of paper and draw four boxes. Draw the instructions for the game (one instruction per box) and write a caption beneath each picture. You may wish to look at the Procedure text-type study in the *Writing Guide* before starting this activity. Students may wish to create their own "How to Play \_\_\_\_\_\_\_\_\_\_\_" sheets for a game of their choice.

Brainstorm with students another step that could be added to a game in the book to make it even more fun. Then write instructions for this step as a Shared Writing activity. With students, decide what number it should be given, and then renumber the other steps as necessary. Have each student draw a picture to illustrate this new step.

#### Independent Reading

Make the six small versions of *It's My World* and the online audio available for students. Invite students to use these materials to read the book independently.

Gather some picture books about games around the world for individual or partner reading.

#### Home Links

TD

Suggest that students ask family members to describe a game that they played when they were children, perhaps a game from another country. Alternatively, encourage students to go with a family member to the library to find other books on games around the world to read together. Invite a few students to share with the class any new games they learned about.

#### Working with Words

Once concepts have been introduced in context, see the focused lessons in the *Working with Words Guide* for more direct instruction for these students who need it.

#### Read Aloud

Read to the class a book about a game from another country. Show where this country is on a map.

On a map, show students the location of Ghana, and Nunavut, where many Inuit live in Canada. Read a book on the country of Ghana and on the Inuit of Canada.

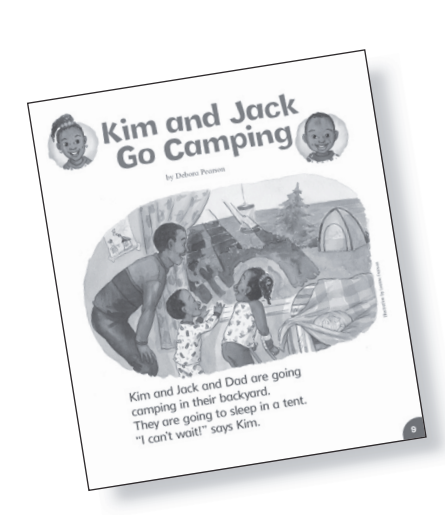

# Kim and Jack Go Camping (pages 9–12)

*Written by Debora Pearson*

*Illustrated by Leanne Franson*

**Text Type: Fiction: Narrative — Realistic Story**

**Summary:** Kim and Jack are going camping in their backyard with Dad. They've just settled in when their cat, Jingles, scratches on the tent to join them.

### Text Features

#### Print Concepts

- quotation marks
- print below and above the picture

## First Reading

## Reading Strategies

#### Comprehension

- predicting
- making connections: text to self

#### Working with Words

- attending to print
- using picture cues to solve unfamiliar words

## Assessment Opportunities

Note each student's ability to:

- track print
- make text-to-self connections
- predict

## BEFORE READING

**Making connections: text to self**

#### *Activating and Building Prior Knowledge*

Read the title and author's name and then talk with students about what camping is. Encourage students to share whether they have ever been camping. Elicit responses about where they camped, whether they slept in a tent or trailer, and how they felt about the experience. If no students have been camping, ask them whether they would like to try it and what they think they would like or dislike about it.

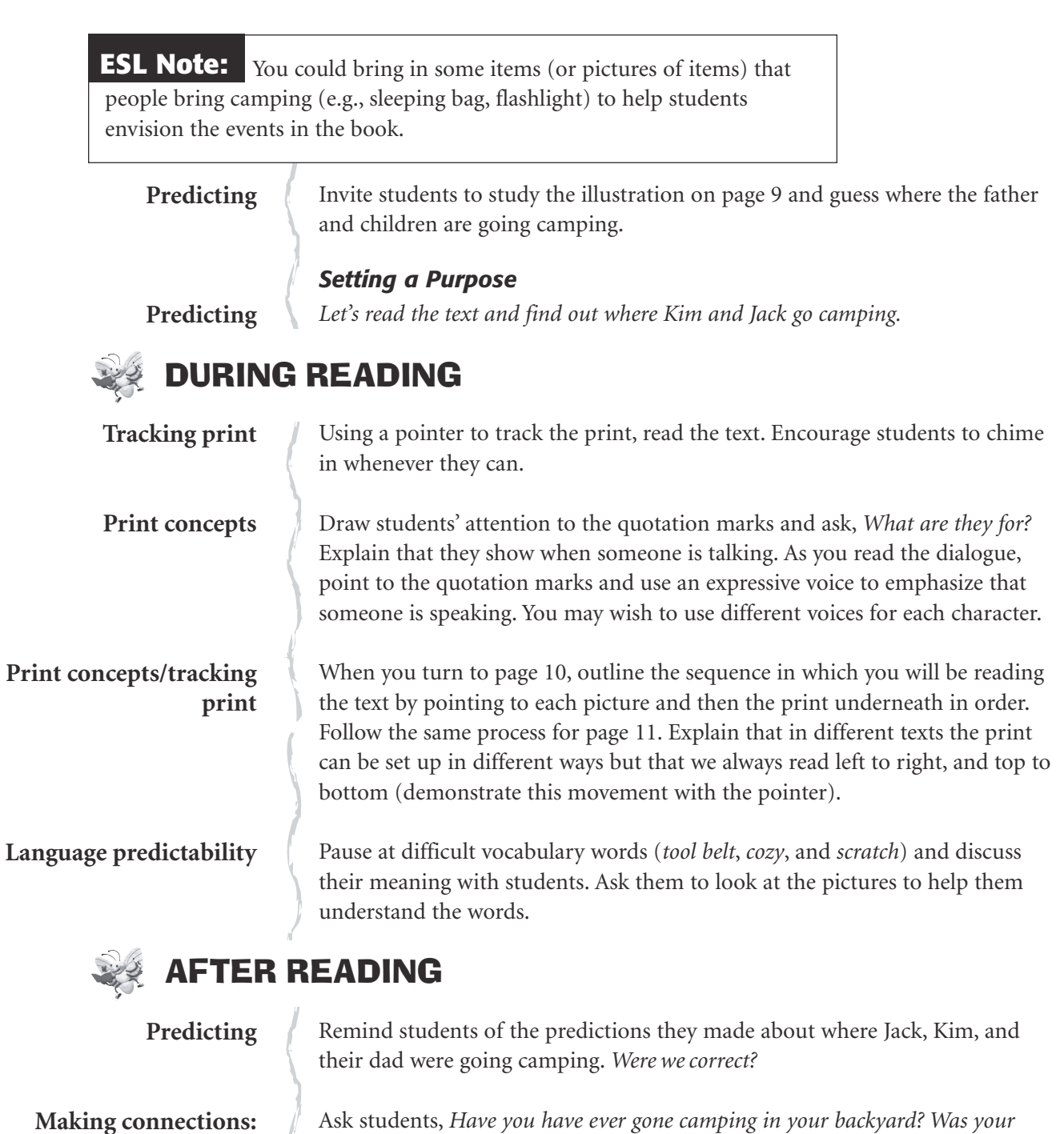

**Making connections: text to self**

**Word solving and building**

Point out *tool belt* on page 10. Write it on the board and explain why that is an appropriate name based on the meanings of each individual word. Give some other examples of terms like this, e.g., *fire truck, hockey stick,* and *baseball glove*. Ask students if they can think of any others.

*experience like the one Kim and Jack had? If not, how was it different?* If students haven't camped in their backyard, ask, *Who would you want to take along if you*

*could go camping in a backyard? What things would you bring with you?*

### Reading Strategies

#### Comprehension

- inferring
- self-monitoring

#### Working with Words

- tracking print
- solving words using initial sounds
- using picture cues to solve unfamiliar vocabulary

## BEFORE READING

#### *Activating and Building Prior Knowledge*

**Sequencing: retelling**

Review the story by asking students to retell what happened. Prompt them by pointing to the illustrations in order.

#### *Setting a Purpose*

**Inferring/self-monitoring**

*Readers always ask themselves questions when they read. When I read this story to you, I wondered why Dad took Kim and Jack camping in the backyard instead of going to a campground. You probably asked questions, too. Let's read the story again to see what we wonder about this time. Then we'll try to come up with answers to our questions.*

## DURING READING

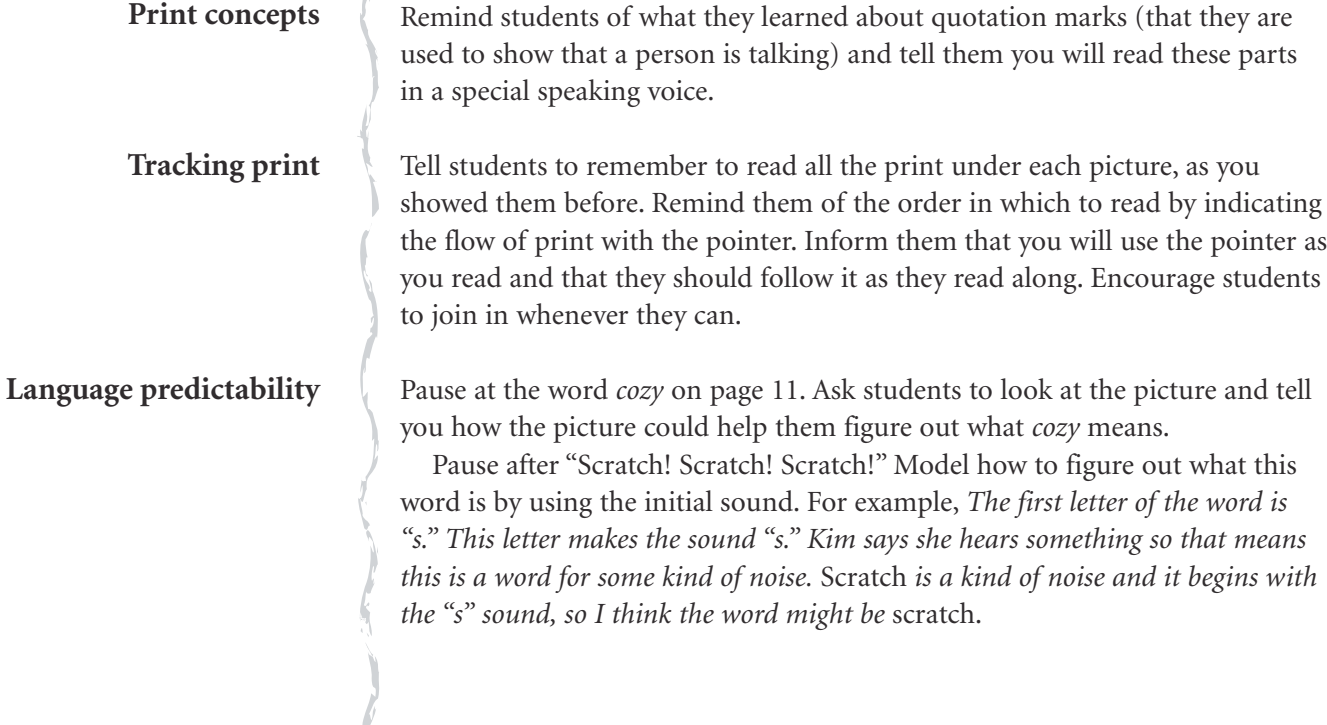

## Assessment Opportunities

Note each student's ability to:

- track print
- make inferences
- self-monitor by asking questions while reading
- solve words using intial sounds

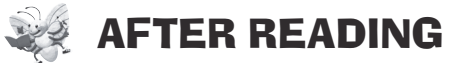

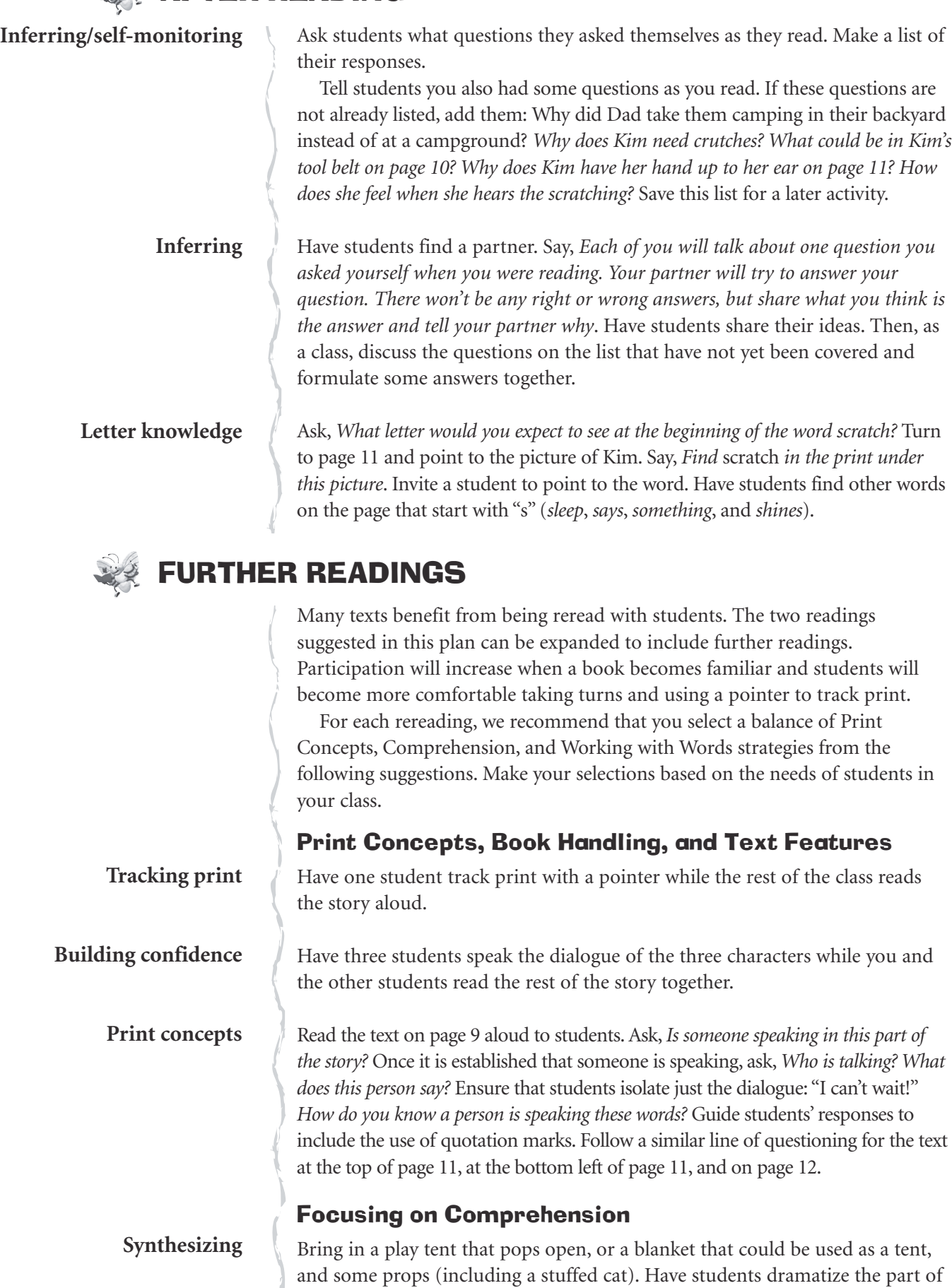

the camping trip that takes place in the tent.

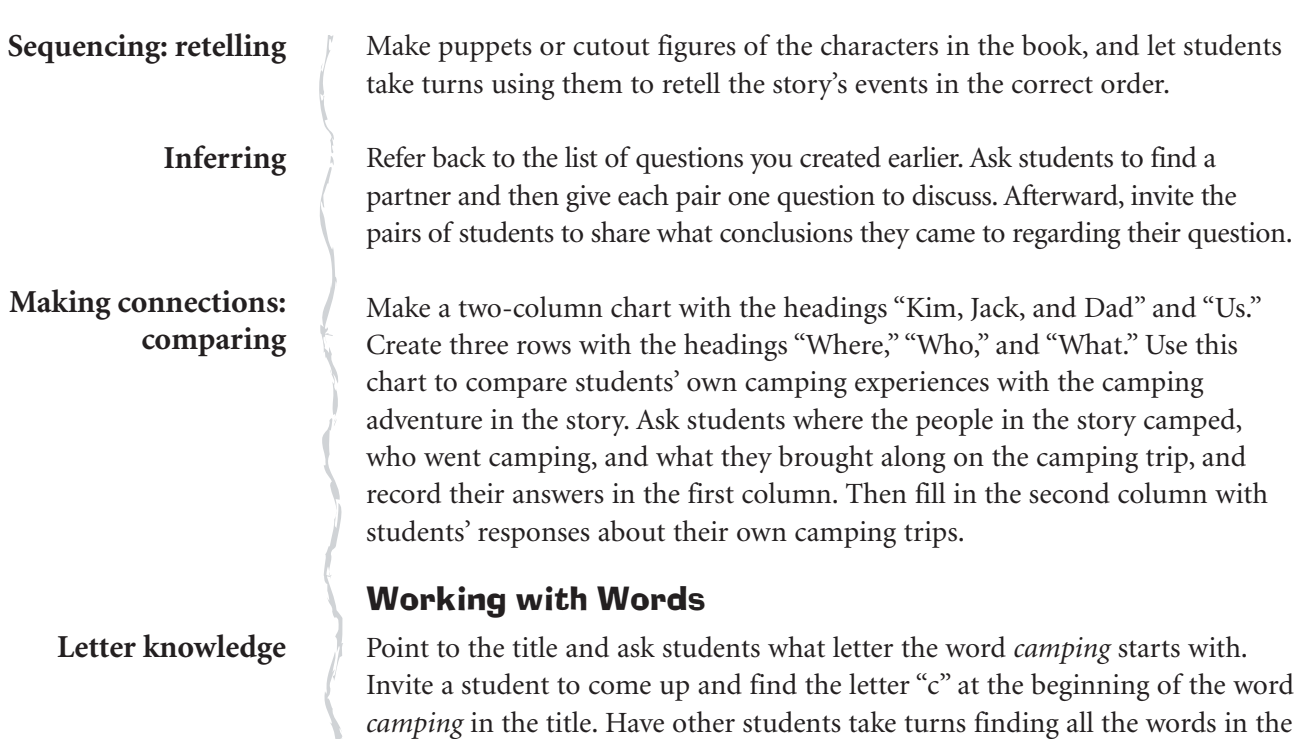

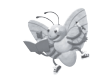

## RESOURCE LINKS

You may wish to do some of these optional follow-up activities. Choose those that best meet the needs and interests of your students.

story that begin with the letter "c" (e.g., *camping*, *cozy*, and *could*). Read the

#### Writing

Divide a sheet of paper into three sections with the following headings: "Where," "Who," and "What." Give a copy to each student and have them draw three pictures showing a camping experience they had or would like to have. Tell them that their pictures should show: Where did/would they camp? Who would/did they go with? What did/would they bring with them? Have them put a caption under each picture.

#### Independent Reading

words as students point to them.

Make the six small versions of *It's My World* and the online audio available for students. Invite students to use these materials to read the book independently.

Collect picture books on the subject of camping for students to read individually or in pairs.

#### Working with Words

Once concepts have been introduced in context, see the focused lessons in the *Working with Words Guide* for more direct instruction for those students who need it.

See also the specific Building Words lesson ("Scratch") in the *Working with Words Guide*.

# 8 N S

## Home Links

Suggest that students go home and ask their family members about camping experiences they may have had. Remind them to find out where their family member went camping, who they went with, and what they brought along.

#### Read Aloud

Read to students another example of a narrative text about camping.

Find a book with some simple campfire recipes that are fun and easy (e.g., *Cooking on a Stick* by Linda White, Gibbs Smith, 2000) and read one of them to students. If possible, prepare the recipe so students can enjoy it in class around a pretend campfire. You might also teach the class a couple of campfire songs to sing once they have finished eating.

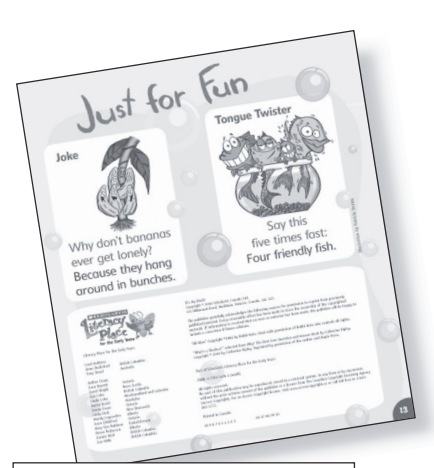

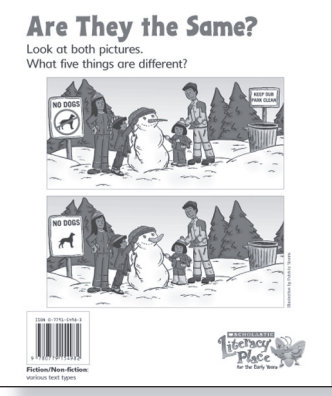

# Just for Fun and Are They the Same?

(page 13 and back cover)

*Illustrated by Patricia Storms*

**Text Type: Joke and Tongue Twister; Visual Puzzle**

**Summary:** "Just for Fun" consists of a pun about bananas and a tongue twister of words that start with "f." For "Are They the Same?" students are asked to find the differences between two almost identical illustrations.

## Text Features

#### Visual Literacy

- illustrations act as a puzzle

#### Print Concepts

- question marks
- colon

## First Reading

### Reading Strategies

#### Comprehension

- evaluating
- making connections: comparing

#### Working with Words

- identifying initial letters
- attending to print

### Assessment Opportunities

Note each student's ability to:

- track print
- identify intitial letters
- evaluate: give opinions
- make connections: compare

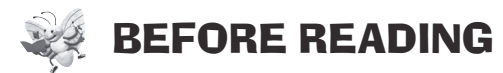

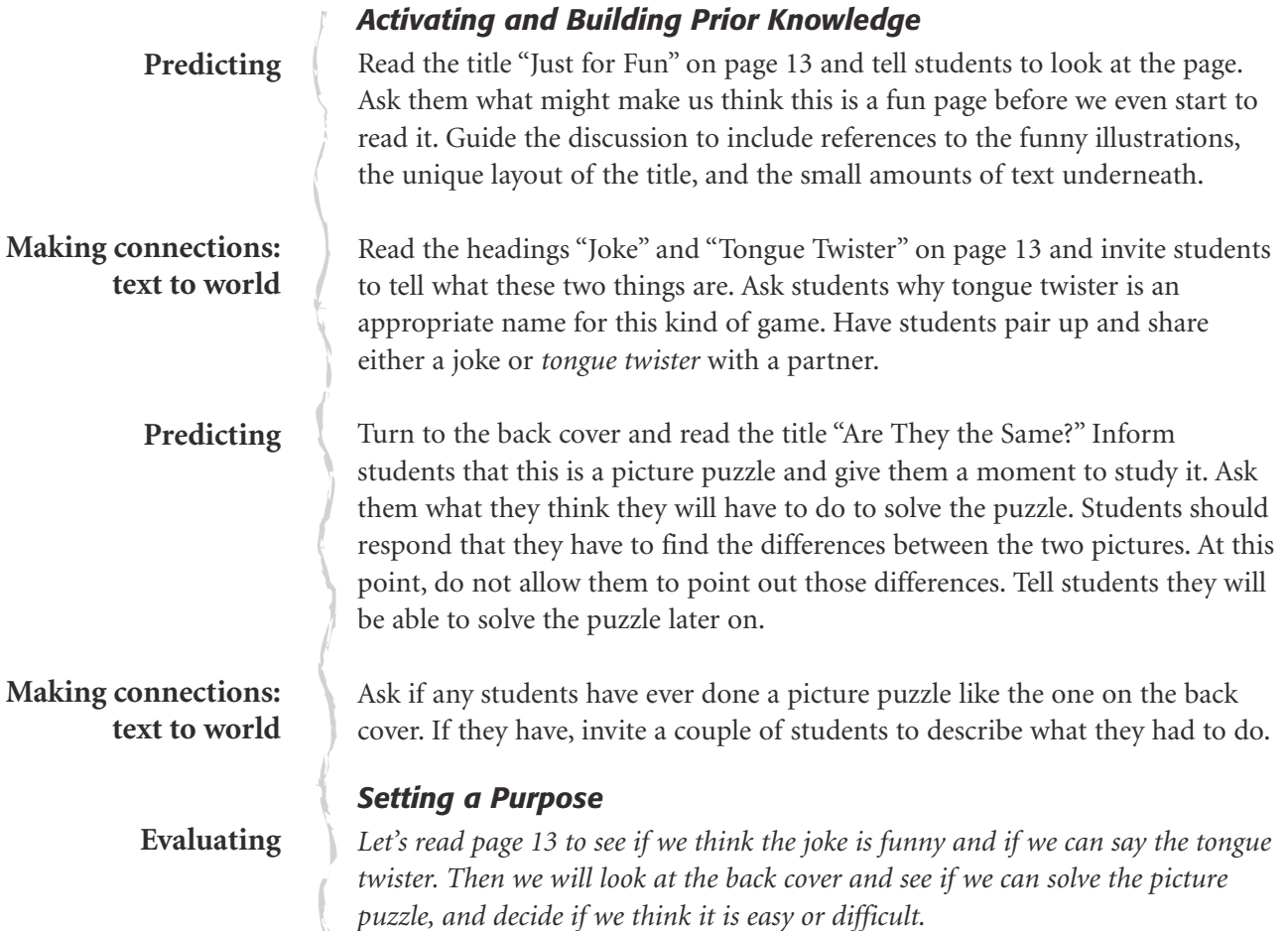

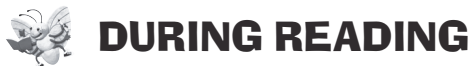

**Attending to print/ print concepts** Turn to page 13, covering the answer to the joke. Explain to students that you are going to read the first part of the joke, which is a question, and then they are going to have to try to answer it. Point out the question mark and briefly talk about how this punctuation means there is a question. Track the print as you read. Invite students to read along if they feel confident doing so.

#### **Predicting**

After you read the first part of the joke, "Why don't bananas ever get lonely?" have a number of students give predictions about the answer. Then uncover the answer and read it to students.

Some ESL students may not be familiar with the meaning of the word *bunches*. Guide any students who don't understand that groups of bananas are referred to as *bunches*. It might be helpful to have available a picture of a bunch of bananas, or you could even bring in a real bunch of bananas. **ESL Note:**

**Evaluating**

Read the text for the tongue twister and ask for a show of hands to see who thinks they can do this successfully. Ask who thinks it will be hard and who thinks it will be easy. Have students pair up and try the tongue twister a couple of times.

#### **Making connections: comparing**

Turn to the back cover and read the title and text, showing only the first illustration. Ask students to look carefully at the picture. Explain to them that in the other picture there are some things that are the same and some that are different. Show them the second picture. Give them a chance to look closely at both pictures before asking for the five different things. Write the five things on the board and then check both pictures with students to see if their answers are correct (red circle and bar on "NO DOGS" sign, differentcoloured hat on boy, snowman has a banana for a nose instead of a carrot, girl's boots are on top of her snowpants, no "KEEP OUR PARK CLEAN" sign).

## AFTER READING

Look again at page 13 and ask students whether they thought the joke was funny. *Why or why not?* Then ask them if they were able to say the tongue twister five times. *Was it harder or easier than you thought it would be?* Turn to the back cover and ask if the class was able to find all five different things. Ask students if they thought it was easy or difficult. Ask, *Why do you think the directions tell us how many things we have to find?* Discuss how knowing the number of different things there are lets us know if we are finished the puzzle or if we have to keep looking. **Evaluating**

Discuss the importance of the information in the pictures. Talk about how the funny pictures on page 13 indicated that the page was supposed to be fun and how the illustrations on the back cover were what we had to look at to solve the puzzle. Then ask students about strategies for looking at a picture puzzle. *How did you use your eyes to find all the different things in the pictures?* Guide the discussion to include the strategy of looking at all the objects in the pictures one by one to make sure you don't miss anything. **Analyzing**

Turn to the joke on page 13 and talk with students about the importance of the question mark in a joke. Then point to the colon in the tongue twister. Explain that this punctuation separates the directions from the words in the tongue twister. **Print concepts**

## Second and Further Readings

Many texts benefit from being reread with students. The reading suggested in this plan can be expanded to include further readings. Participation will increase when a book becomes familiar and students will become more comfortable taking turns and using a pointer to track print.

For each rereading, we recommend that you select a balance of Print Concepts, Comprehension, and Working with Words strategies from the following suggestions. Make your selections based on the needs of students in your class.

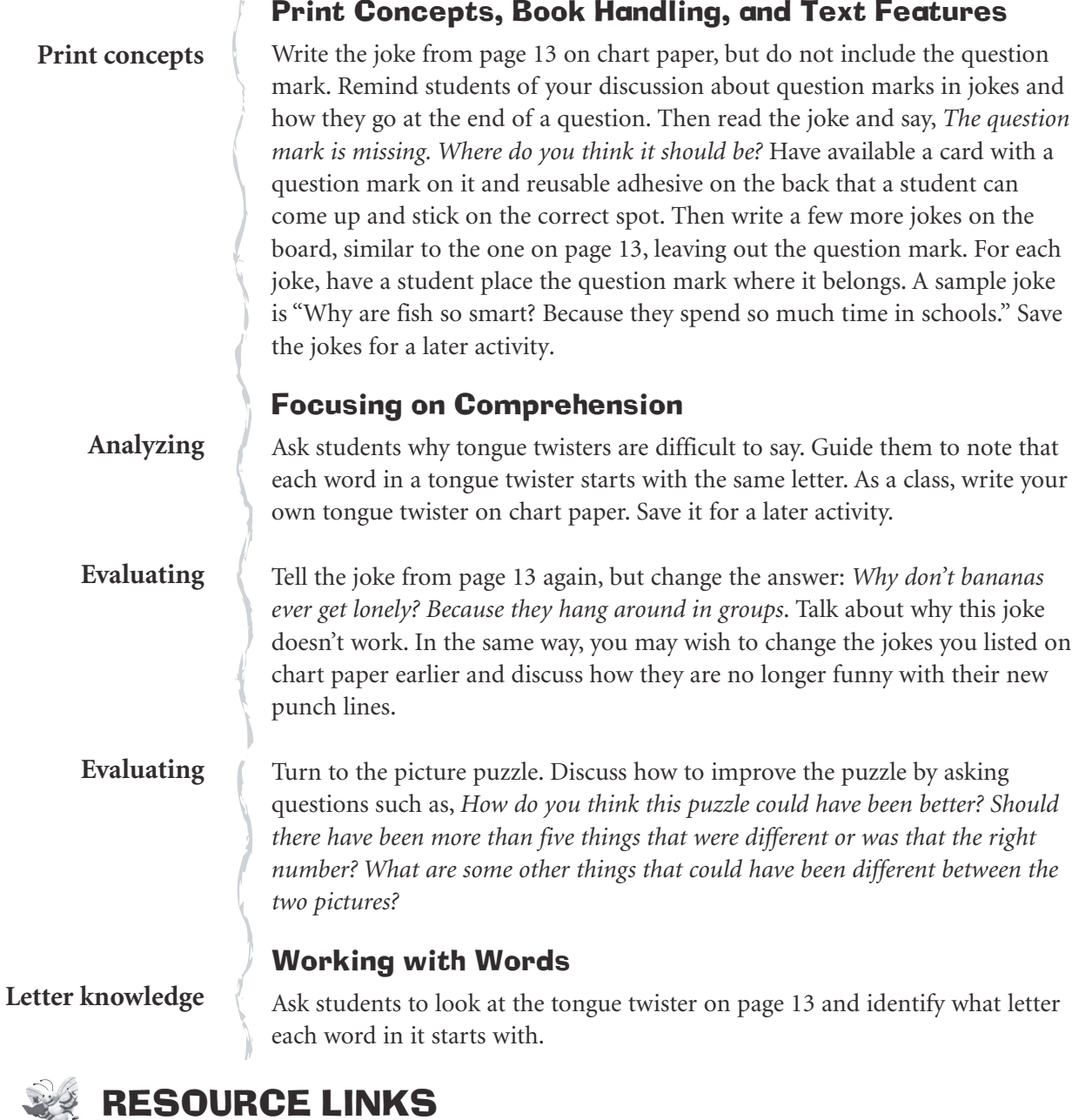

You may wish to do some of these optional follow-up activities. Choose those

Create a blank picture puzzle called *Are They the Same?* and give a copy to each student. Have them draw two pictures of their own that have some things the same and some things different. Encourage them to list on the back what

that best meet the needs and interests of your students.

things are different in their picture puzzle.

Writing

#### Home Links

TT

Have students ask a family member to tell them a joke or tongue twister that they can share with their classmates.

#### Independent Reading

Make the six small versions of *It's My World* and the online audio available for students. Invite students to use these materials to read the book independently.

Provide a variety of easy joke/puzzle books for students to read individually or with a partner in the classroom.

#### Working with Words

Once concepts have been introduced in context, see the focused lessons in the *Working with Words Guide* for more direct instruction for those students who need it.

#### Read Aloud

Read to the class books with other examples of fun games and jokes.

![](_page_30_Picture_0.jpeg)

# **Kindergarten Kindergarten**

## *Literacy Place for the Early Years* **supports balanced literacy in Kindergarten with these components**

- **10 Read Aloud Books** with Teaching Plans
- **15 Big Books for Shared Reading** with a small version 6-pack, Teaching Plan, and audio
- **20 Small-Group Shared/Guided Reading Titles**, sold in 6-packs with Teaching Plans

![](_page_30_Picture_78.jpeg)

• **Teaching Resource Package includes Planning Guide Kindergarten Reading Guide Kindergarten Writing Guide Kindergarten Working with Words Guide** 

![](_page_30_Picture_8.jpeg)

# SCHOLASTIC **EDUCATION**